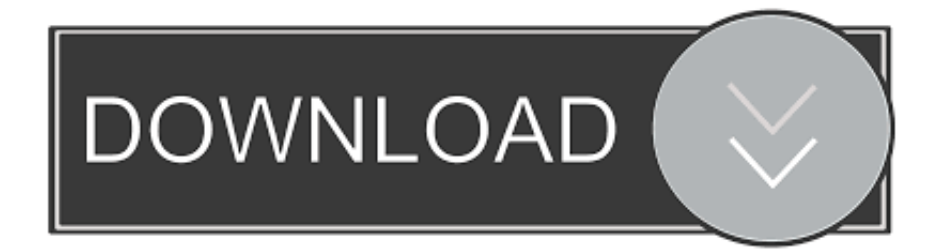

### [How To Manual Add External Mic Mac](https://fancli.com/1ugnj7)

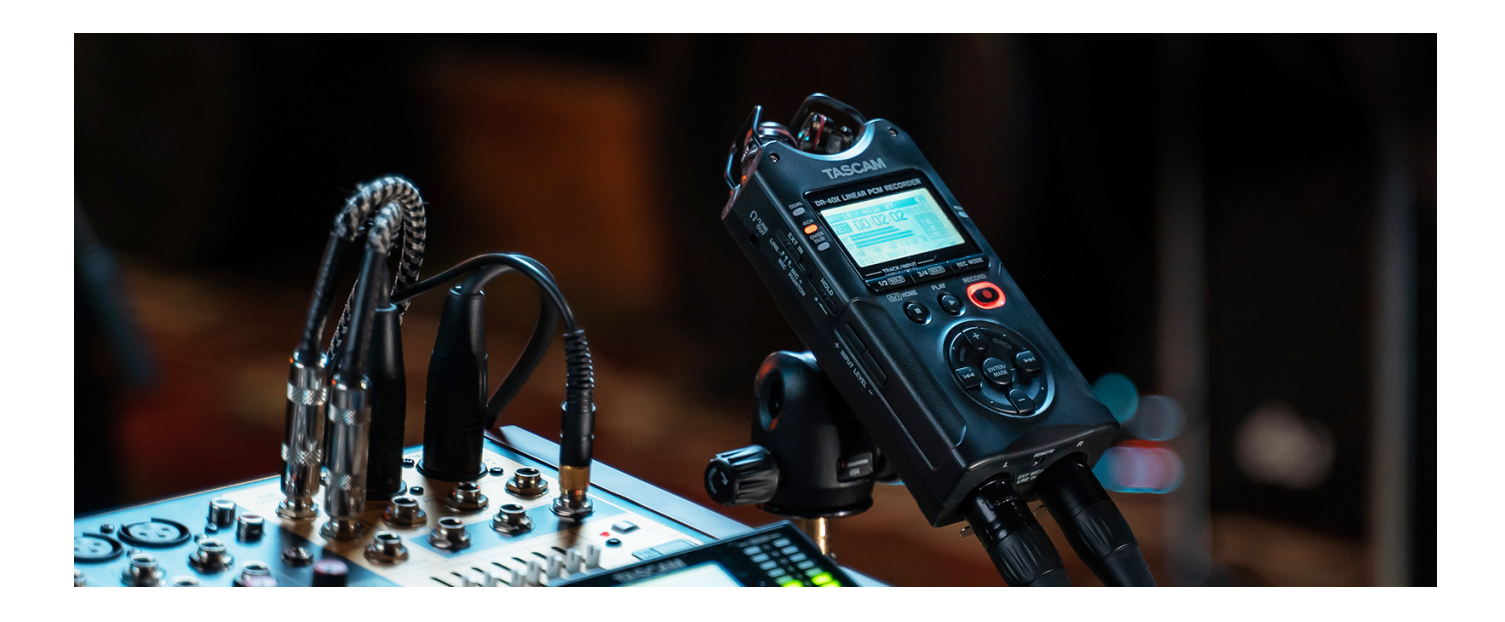

[How To Manual Add External Mic Mac](https://fancli.com/1ugnj7)

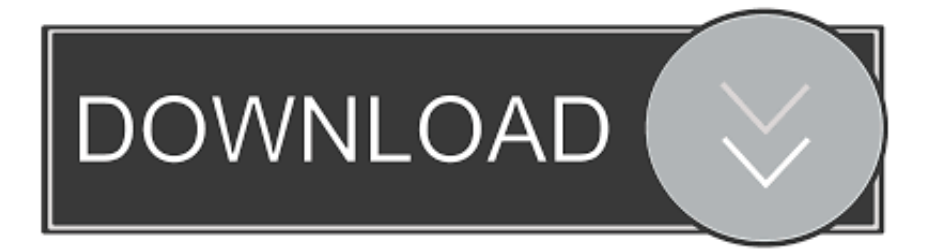

The mini isn't giving the mic any power, so it's not going to work You need something to pull the level of that mic line up to what's known as 'line level.

- 1. manual external defibrillator
- 2. manual external defibrillator ppt
- 3. manual external defibrillator price

The Mac mini's input is a line-level input, whereas the mic line on most analog headsets needs a mic-level input (to power the mic).

## **manual external defibrillator**

manual external defibrillator, manual external defibrillator definition, manual external defibrillator ppt, manual external defibrillator use, manual external defibrillator price, manual external cardiac compression, manual external pipe clamp, manual external aortic compression, manual external defibrillator market, manual external blinds [Leica Tps Data Download Software](https://confident-tereshkova-9facd2.netlify.app/Leica-Tps-Data-Download-Software-Mac-Os-X.pdf) [Mac Os X](https://confident-tereshkova-9facd2.netlify.app/Leica-Tps-Data-Download-Software-Mac-Os-X.pdf)

#### Download Утилита Fineprint Topeнт free

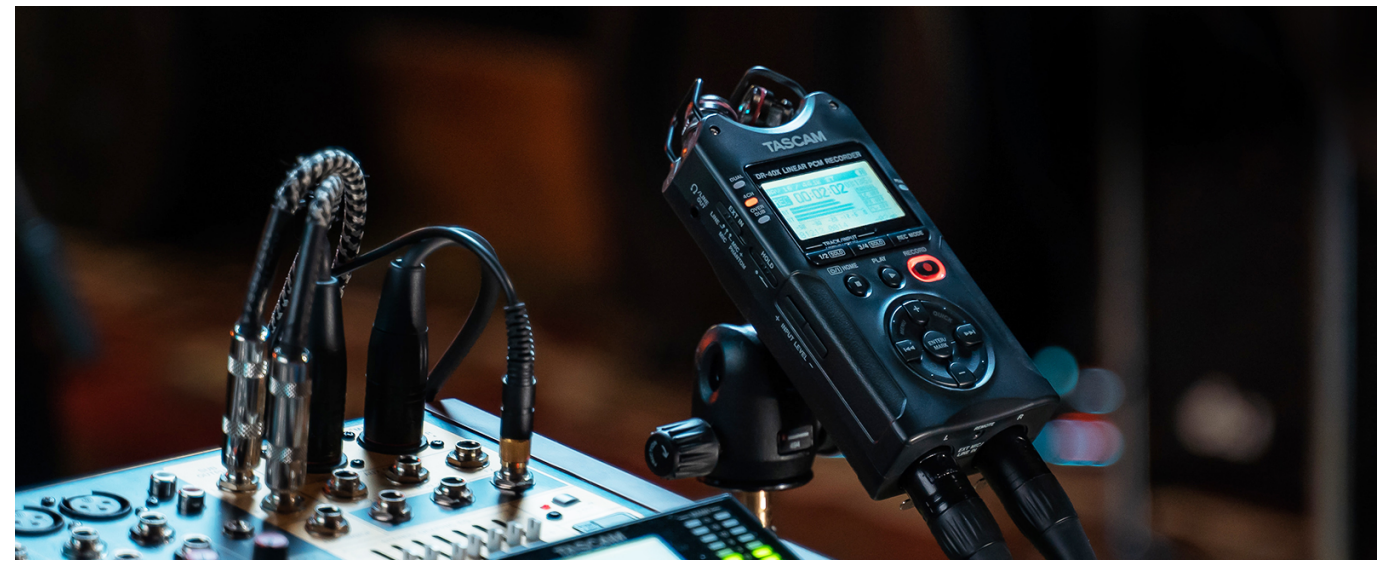

**[Office For Mac Rutor](http://jitsunakawa.tistory.com/6)** 

# **manual external defibrillator ppt**

[Bmw X6 Rc Car Download](https://still-peak-67089.herokuapp.com/Bmw-X6-Rc-Car-Download.pdf) [Wilson Euphonium Serial Numbers](https://cuttbanlopo.mystrikingly.com/blog/wilson-euphonium-serial-numbers)

## **manual external defibrillator price**

[Nvidia Downloader Folder](https://ovheartucus.theblog.me/posts/15720524)

0041d406d9 [Lightworks Free Video Editor For Mac](https://jolly-einstein-58cdba.netlify.app/Lightworks-Free-Video-Editor-For-Mac)

0041d406d9

[Soapui Free For Mac](https://gespfouncattte.mystrikingly.com/blog/soapui-free-for-mac)